## Costruzione di Interfacce *Lezione 26*  Xml for dummies

cignoni@iei.pi.cnr.it http://vcg.iei.pi.cnr.it/~cignoni

9 Dicembre 2002 Costruzione di Interfacce - Paolo Cignoni 1

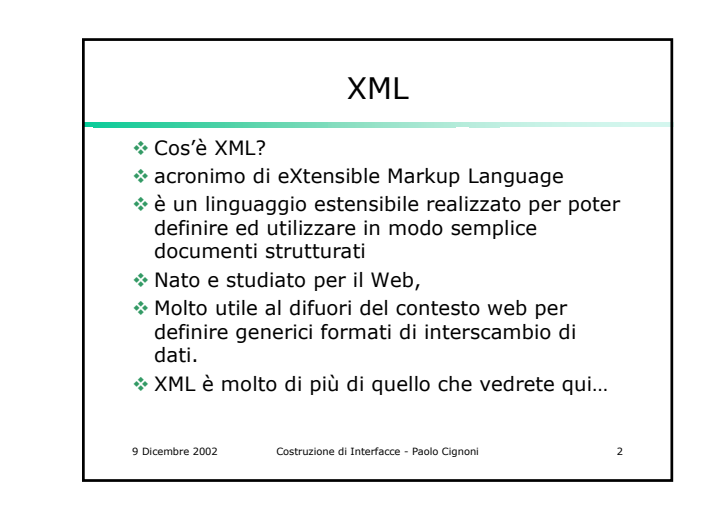

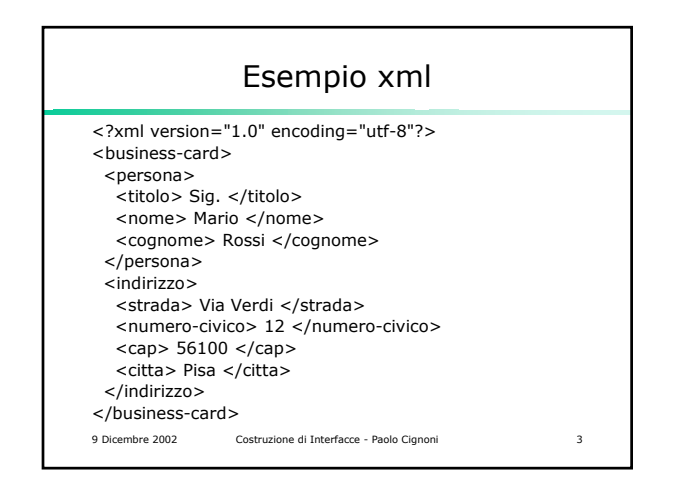

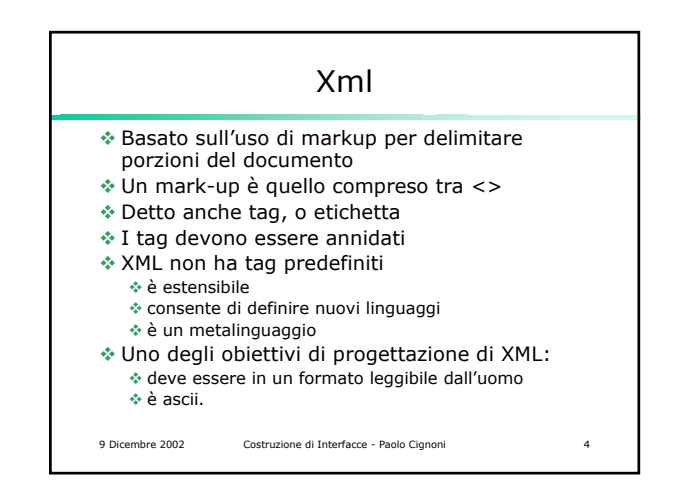

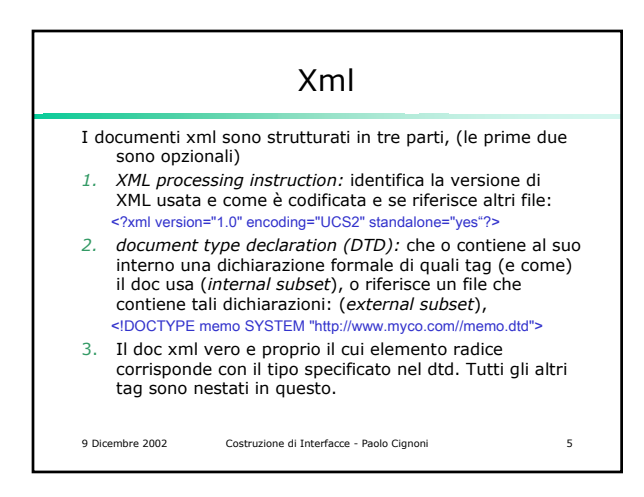

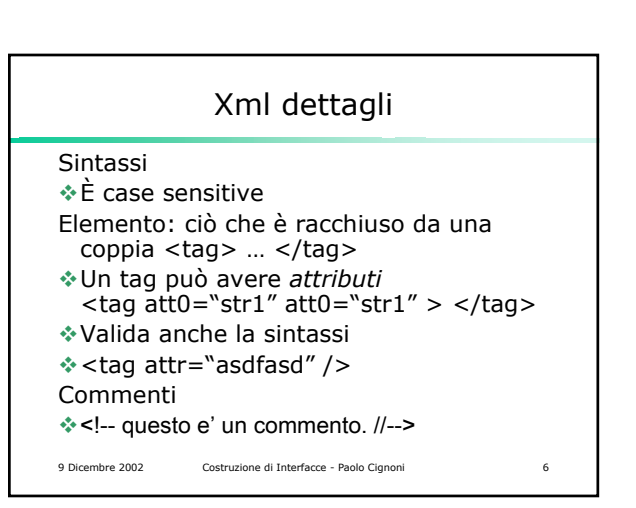

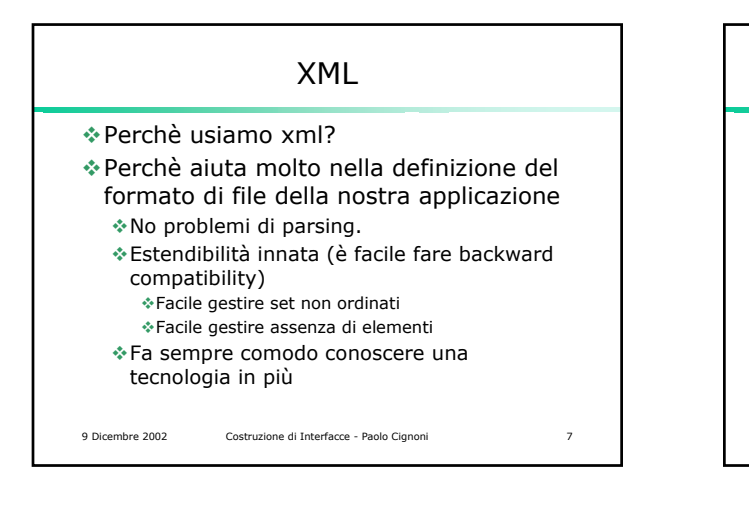

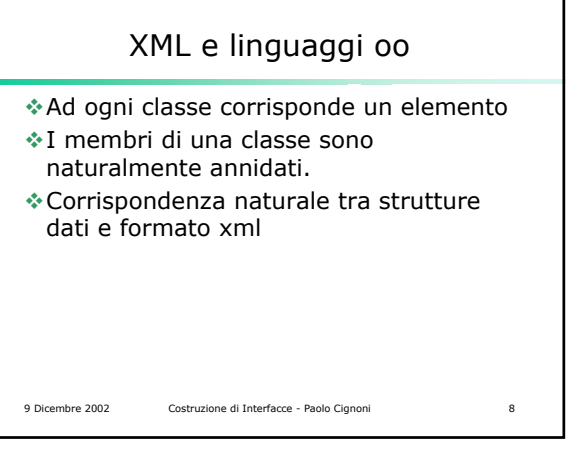

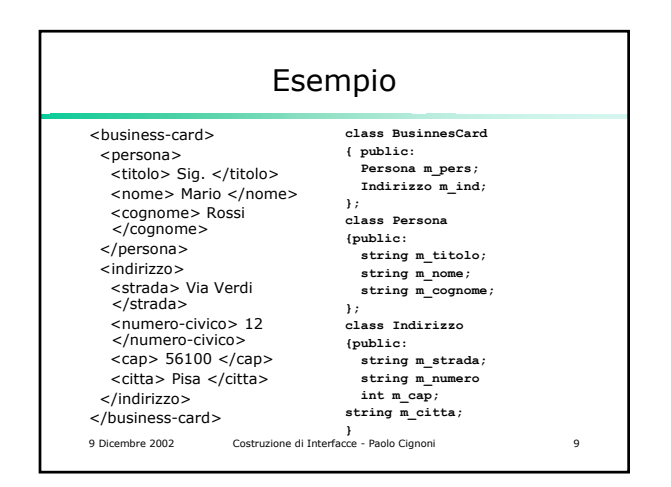

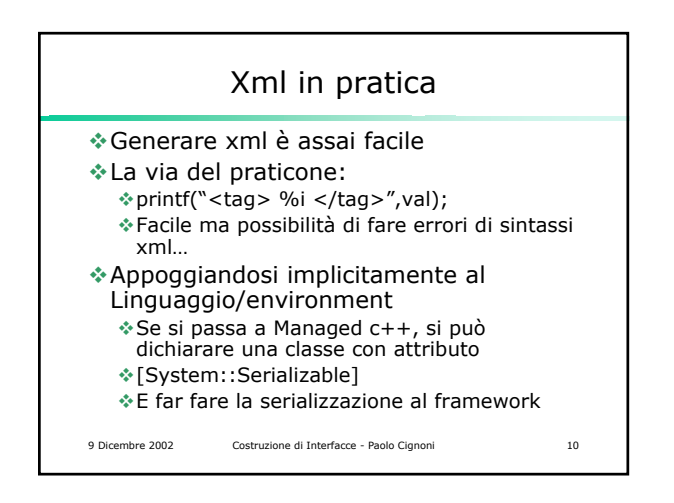

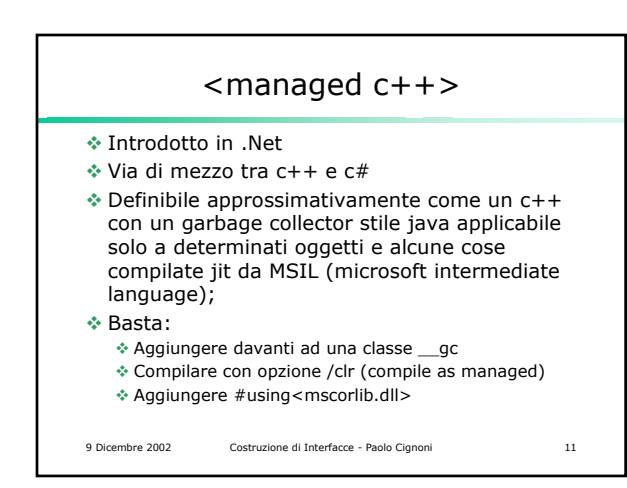

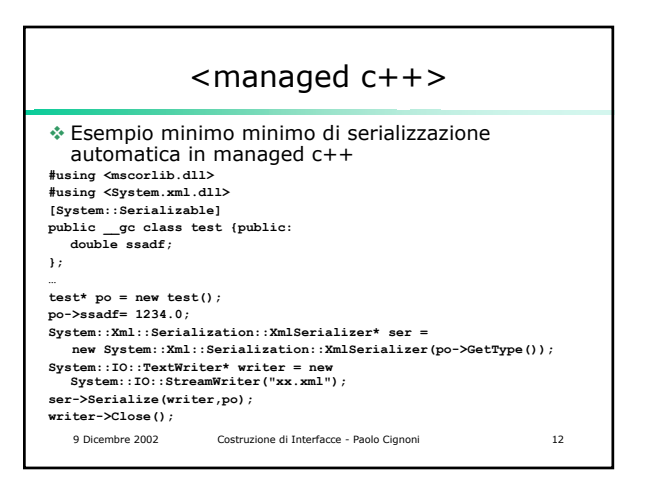

## </managed c++>

L'esempio precedente genera (più o meno):

**<?xml version="1.0" encoding="utf-8"?> <test >**

- **<ssadf>1234</ssadf>**
- **</test>**
- Bello, ma con un sacco di limitazioni su quali classi posso fare \_\_gc e con varie penalty di performance dovute all'uso di classi compilate in msil…

9 Dicembre 2002 Costruzione di Interfacce - Paolo Cignoni 13

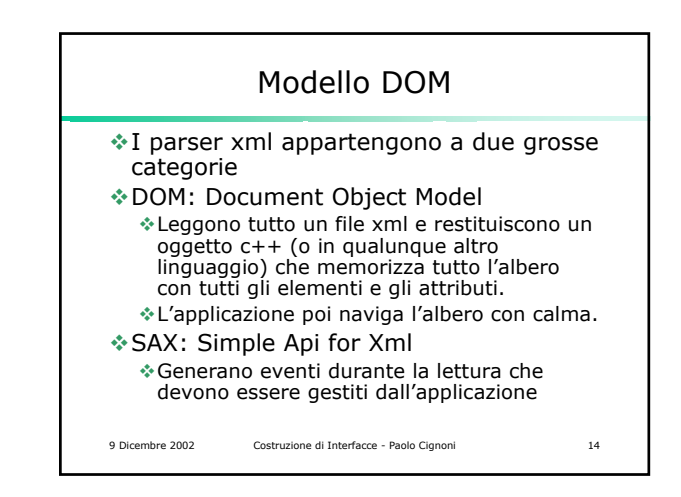

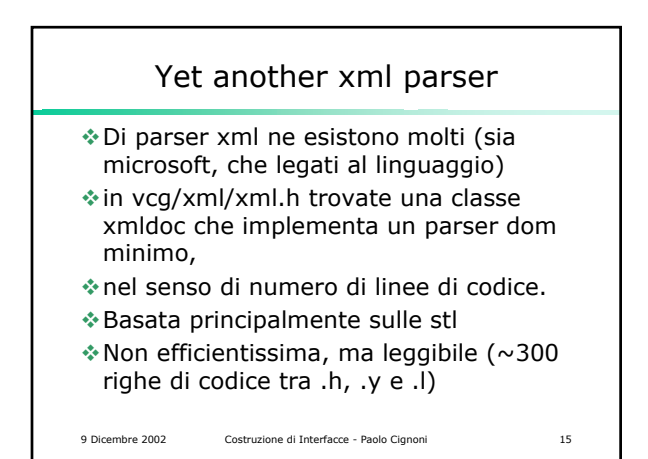

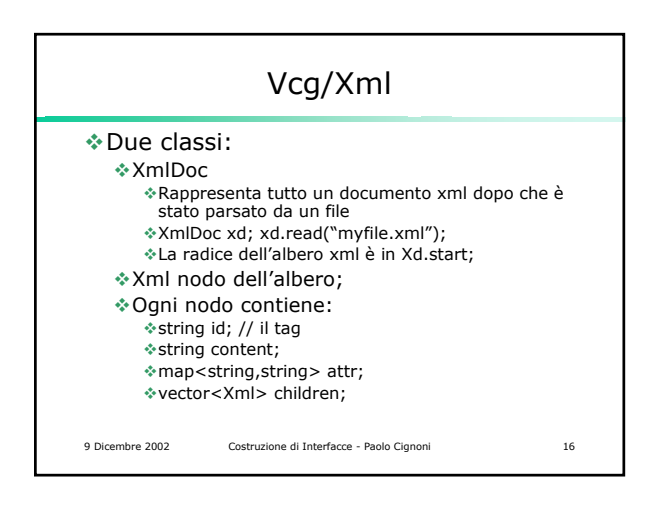

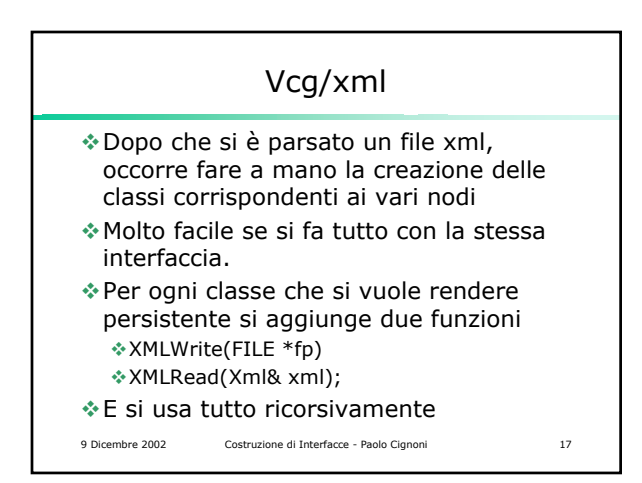

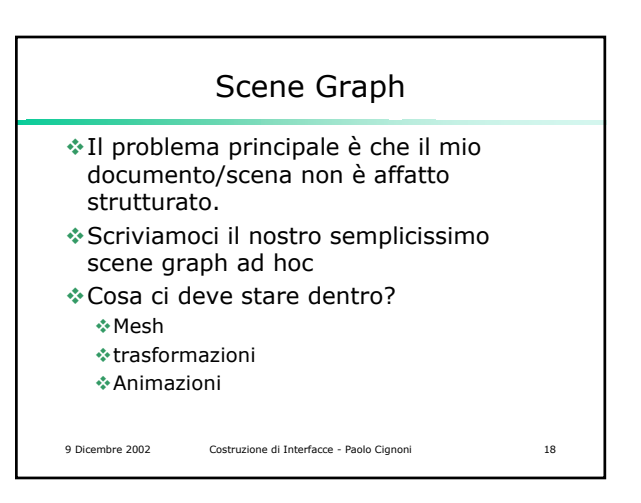

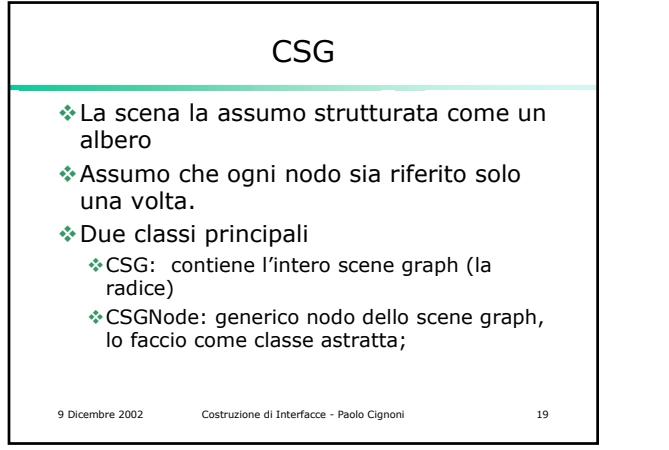

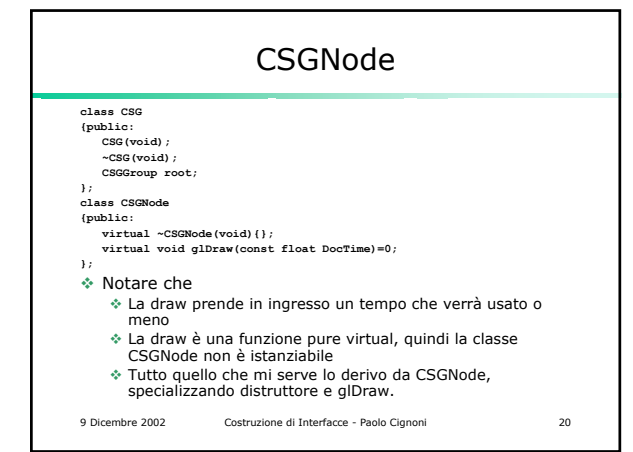

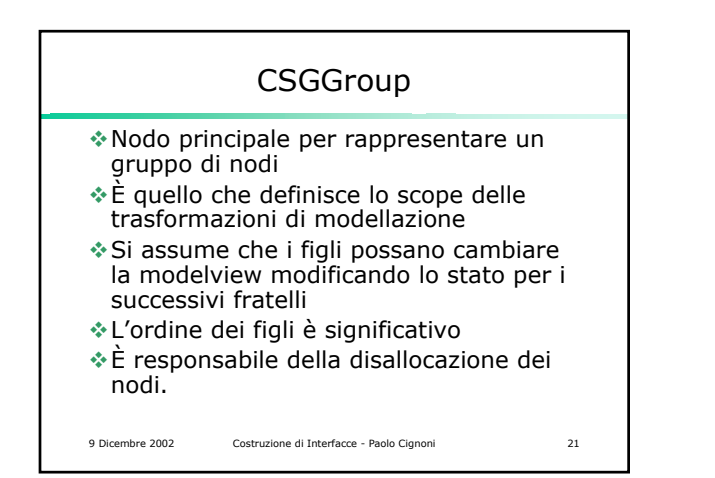

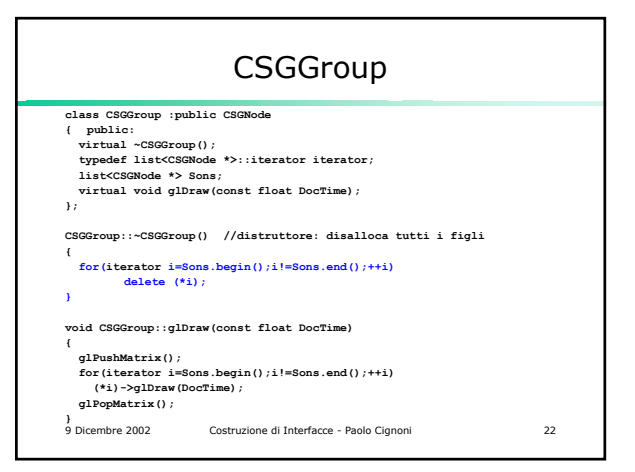

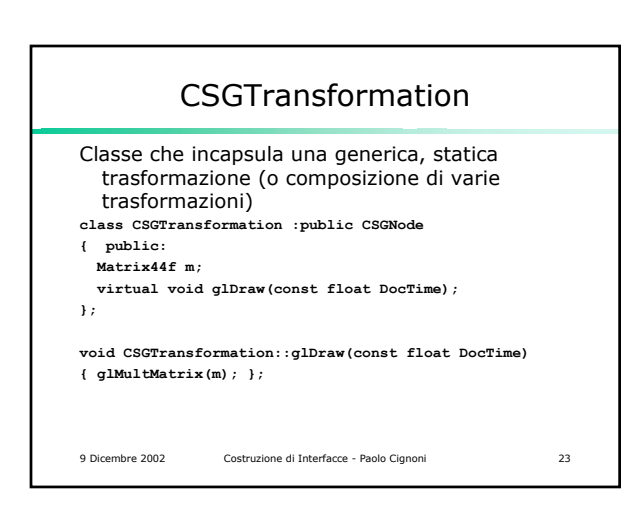

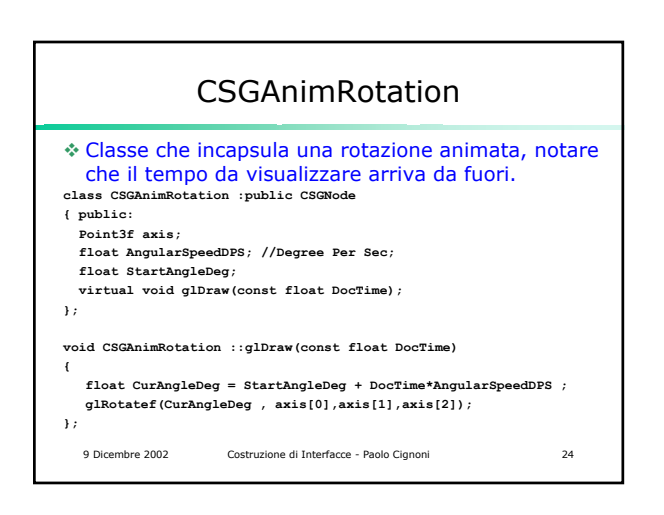

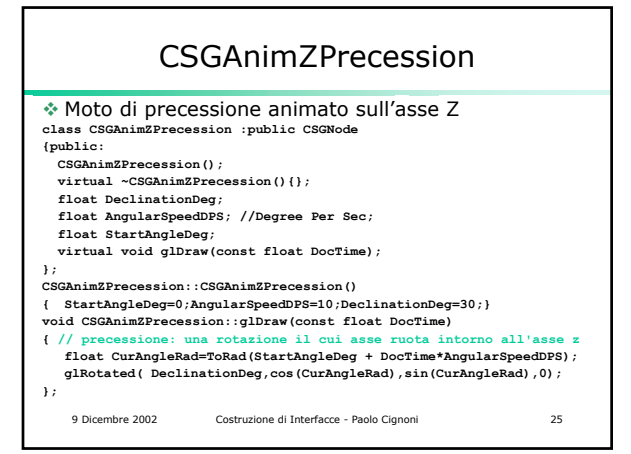

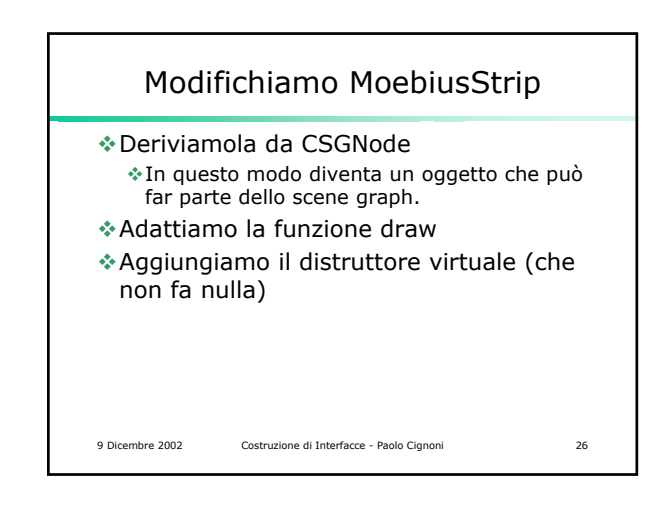

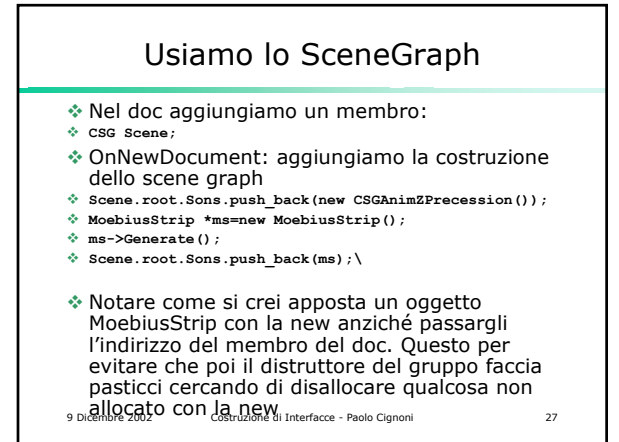

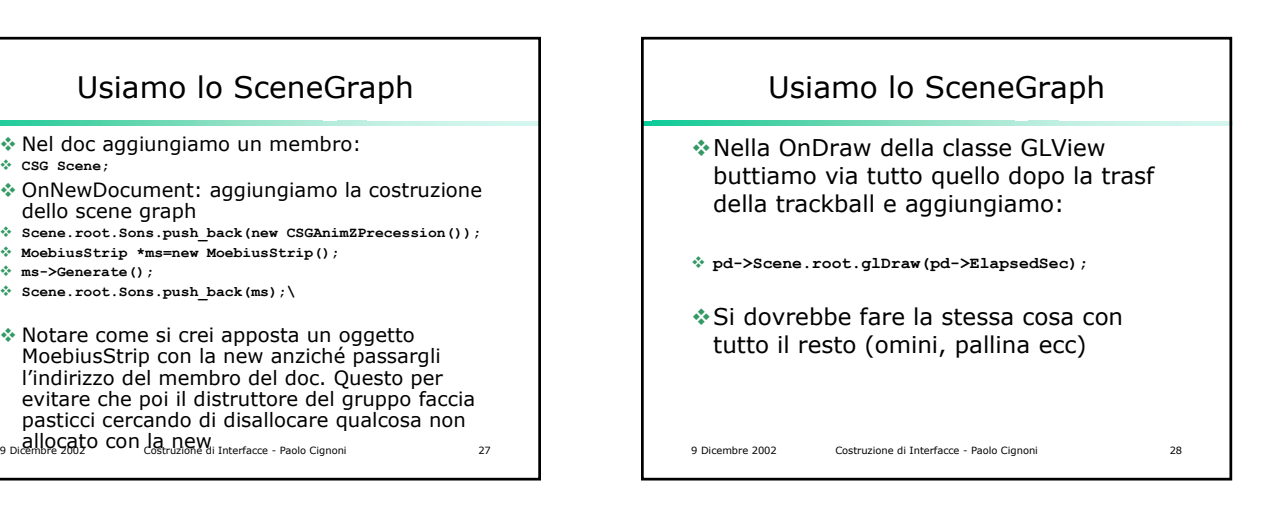

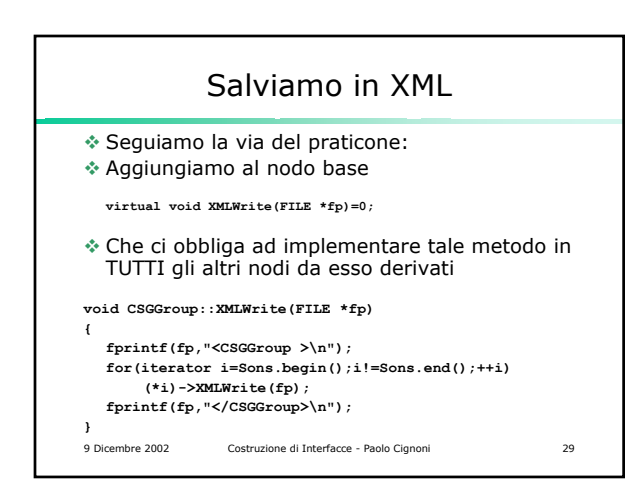

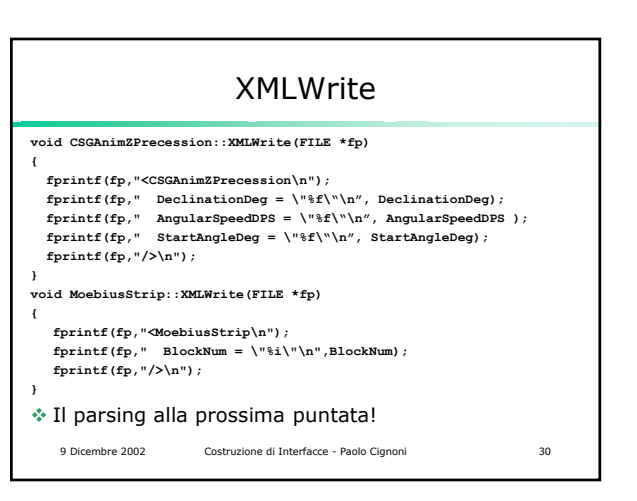